# Instruction Set Architecture

### **Instructions**

- Language for computer hardware
- Different computers may have different instruction sets
- However they are of similar nature
- Basic operations need to be supported
- Early computer had very simple instruction set

# Assembly language for ARM

- Most popular in 32 bits
- Primarily used in embedded systems
- Belongs to RISC family
- Similar to MIPS

- ADD a, b, c
	- Adds the two variables b and c and stores the result in a

• ADD a, b, c

Adds the two variables b and c and stores the result in a

• Add four variables b, c, d, e and store the result in a

• ADD a, b, c

Adds the two variables b and c and stores the result in a

• Add four variables b, c, d, e and store the result in a

ADD a, b, c

• ADD a, b, c

Adds the two variables b and c and stores the result in a

• Add four variables b, c, d, e and store the result in a

ADD a, b, c ADD a, a, d

• ADD a, b, c

Adds the two variables b and c and stores the result in a

• Add four variables b, c, d, e and store the result in a

ADD a, b, c ADD a, a, d ADD a, a, e

• Two assignments: a=b+c; d=a-e;

```
Arithmetic operation (contd.)
```

```
• Two assignments: a=b+c; d=a-e;
```

```
ADD a, b, c
```

```
• Two assignments: a=b+c; d=a-e;
```
ADD a, b, c SUB d, a, e

```
• Two assignments: a=b+c; d=a-e;
```

```
ADD a, b, c
SUB d, a, e
```
• Complex assignments:  $f=(g+h)-(i+j)$ 

```
• Two assignments: a=b+c; d=a-e;
     ADD a, b, c
      SUB d, a, e
• Complex assignments: f=(g+h)-(i+j)ADD t0, g, h
```

```
• Two assignments: a=b+c; d=a-e;
     ADD a, b, c
      SUB d, a, e
• Complex assignments: f=(g+h)-(i+j)ADD t0, g, h
      ADD t1, i, j
```

```
• Two assignments: a=b+c; d=a-e;
      ADD a, b, c
      SUB d, a, e
• Complex assignments: f=(g+h)-(i+j)ADD t0, g, h
      ADD t1, i, j
      SUB f, t0, t1
```
# Design principle - 1

- Simplicity favors regularity
	- Regularity makes implementation simpler
	- Simplicity enables higher performance at lower cost

# Operand for arithmetic operation

- Number of operand is restricted
- Uses special location ie. register
- For ARM size of the register is 32 bits
- Three operands of arithmetic instruction must be chosen from the registers

# Design principle - 2

#### • Smaller is faster

- Large number of registers increases the clock cycle time
- **Hardware cost**
- Trade off between cost and performance
- To conserve energy

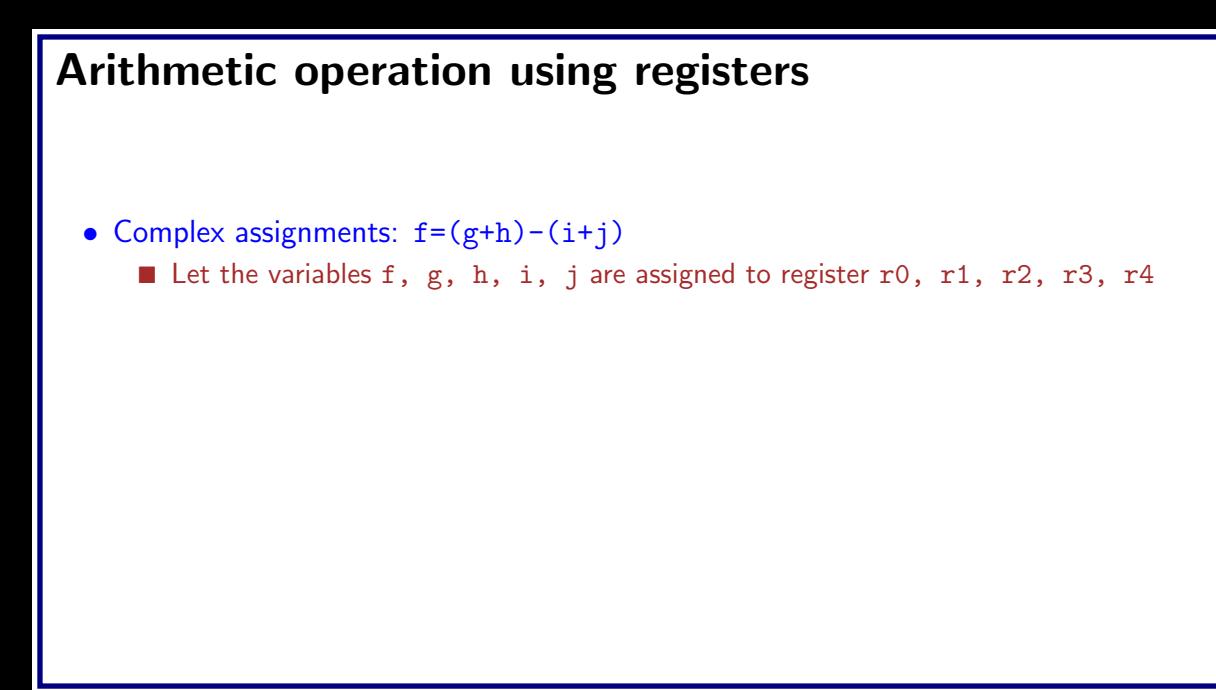

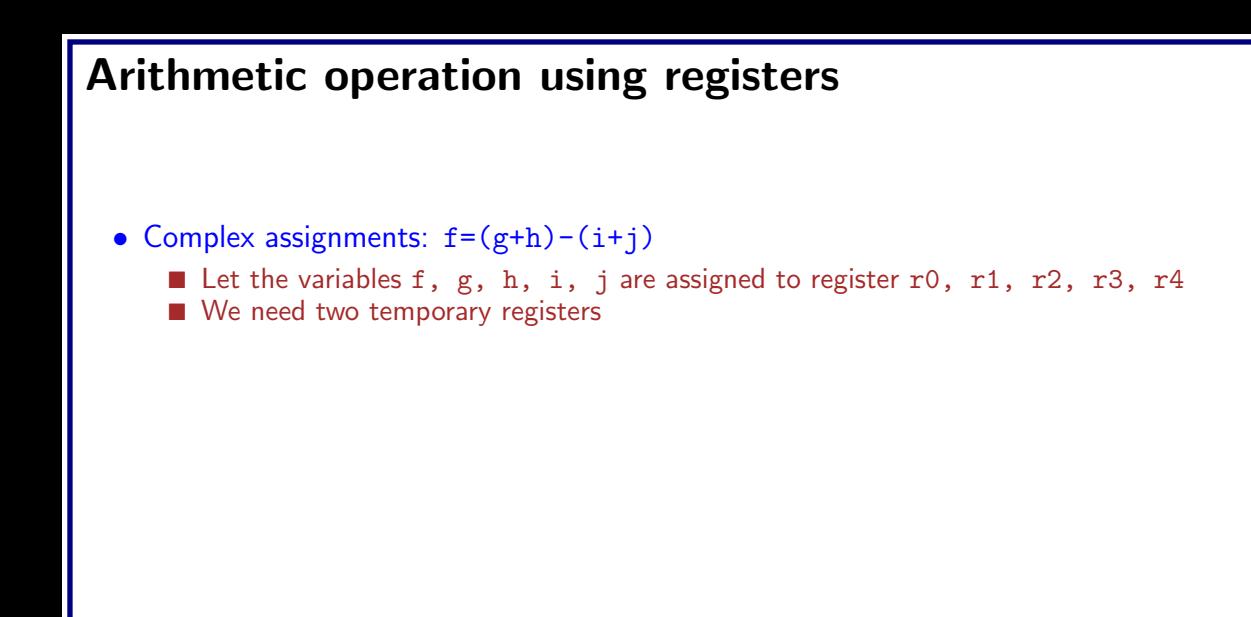

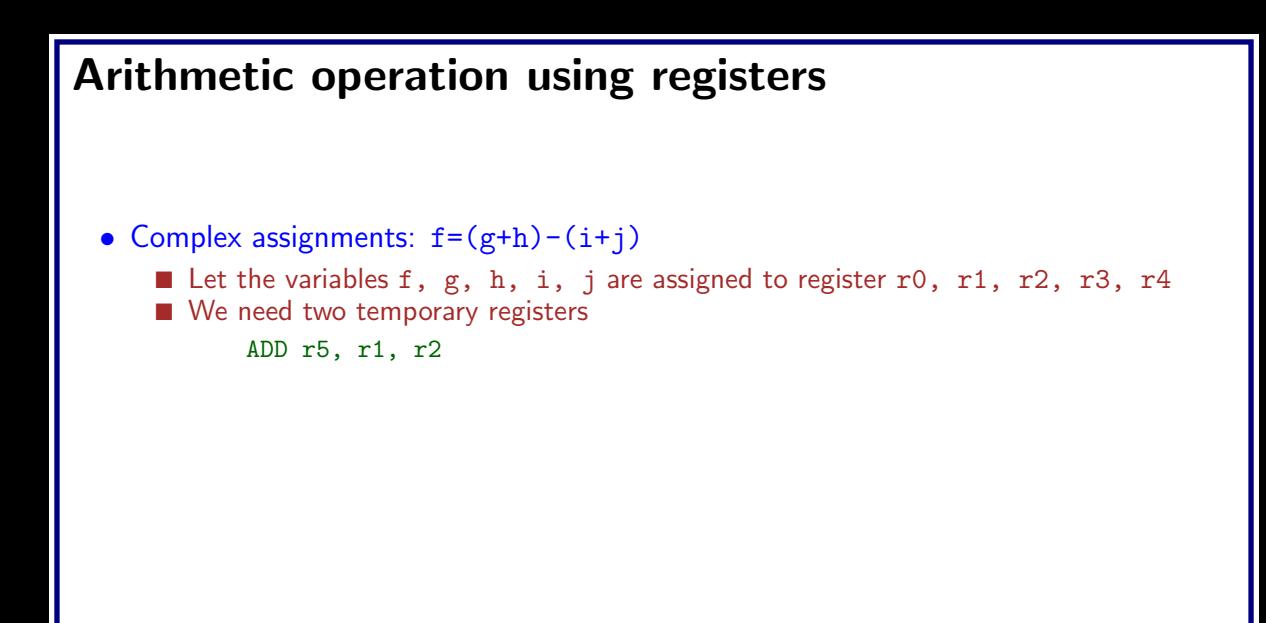

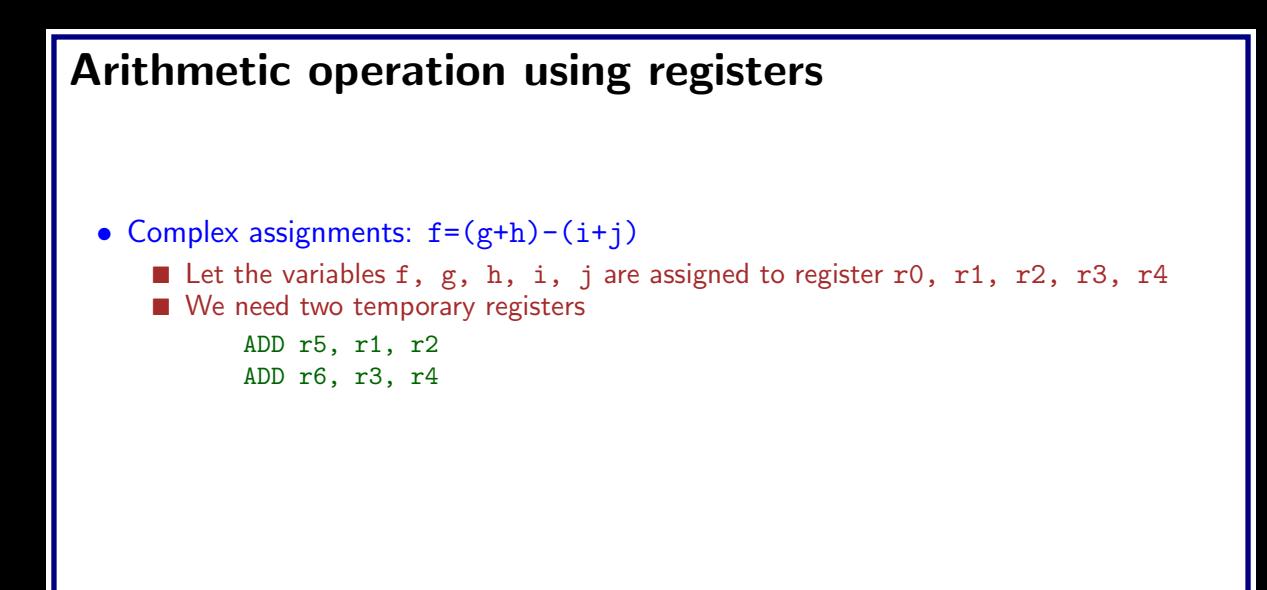

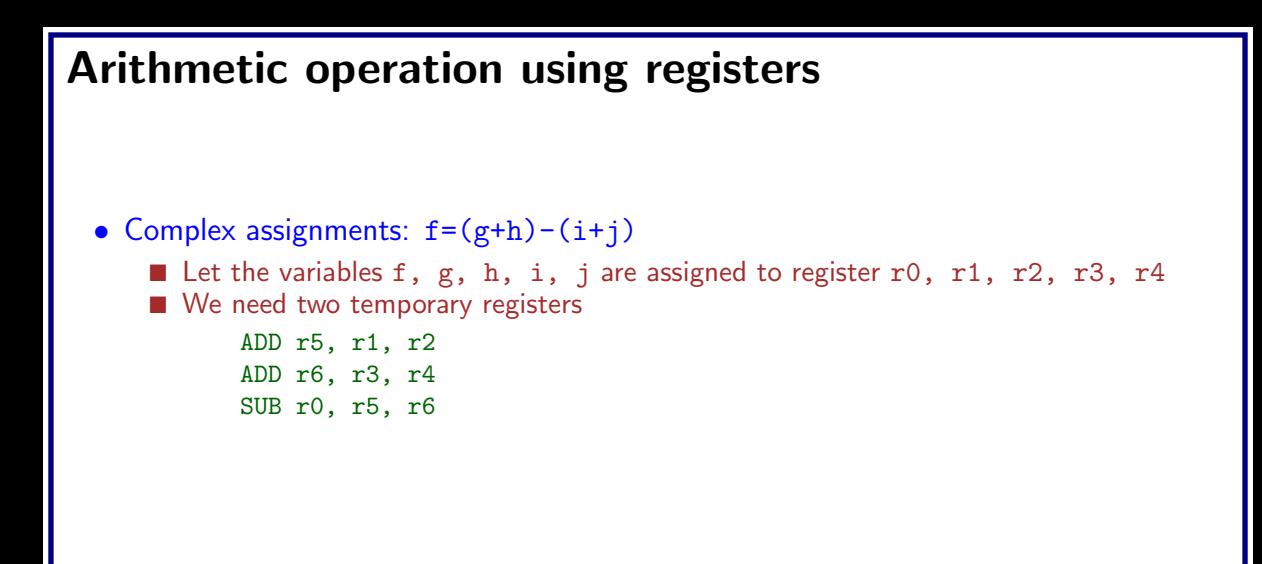

## Operands from memory

- Complex data structures like arrays and structures
- All data may not be available in the registers
- The data are usually stored in memory

### Operands from memory

- Complex data structures like arrays and structures
- All data may not be available in the registers
- The data are usually stored in memory
- How can a computer represent and access such data?

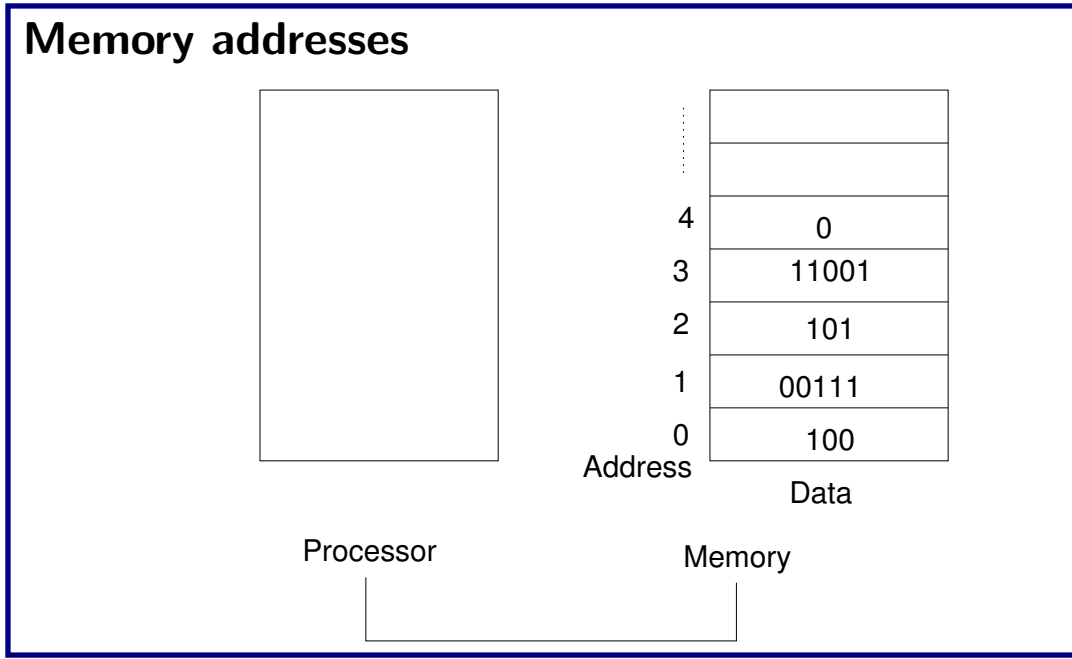

# Memory addresses for ARM

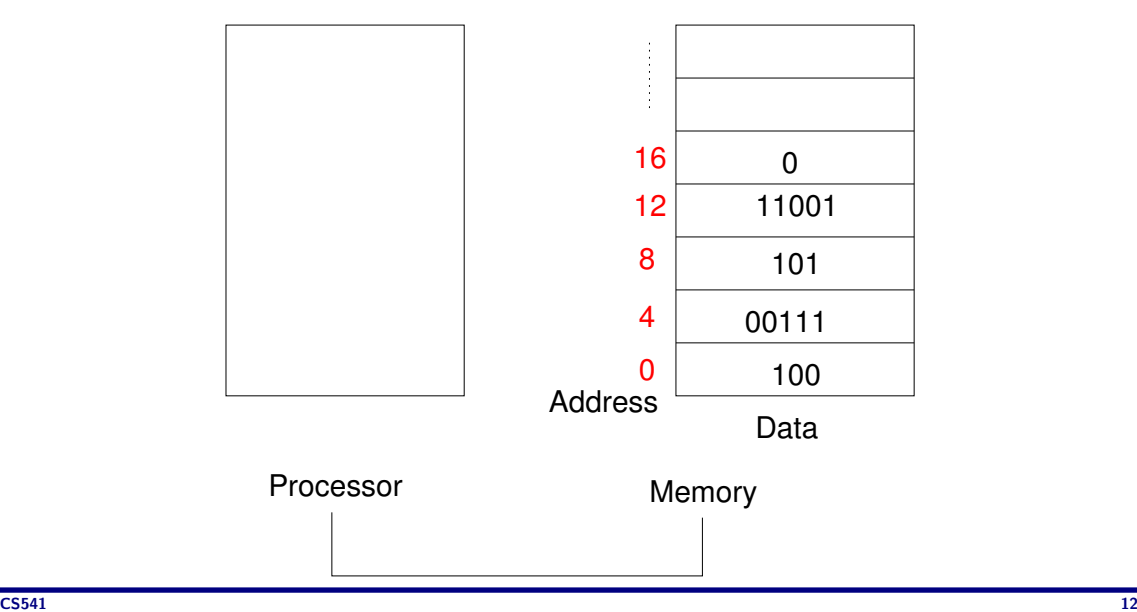

# Arithmetic operation using operand from memory

- Assignments:  $g=h+A[8]$ 
	- Let the variables  $g$ , h are assigned to register  $r1$ ,  $r2$
	- Let r3 contains base address of array A
	- $\blacksquare$  Need to use a temporary register  $r5$  (say) to store the data from memory

# Arithmetic operation using operand from memory

• Assignments:  $g=h+A[8]$ 

- Let the variables  $g$ , h are assigned to register  $r1$ ,  $r2$
- Let r3 contains base address of array A
- $\blacksquare$  Need to use a temporary register  $r5$  (say) to store the data from memory LDR r5, [r3,32]

# Arithmetic operation using operand from memory

• Assignments:  $g=h+A[8]$ 

- Let the variables  $g$ , h are assigned to register  $r1$ ,  $r2$
- Let r3 contains base address of array A
- $\blacksquare$  Need to use a temporary register  $r5$  (say) to store the data from memory

LDR r5, [r3,32] ADD r1, r2, r5

### **Memory**

- Arrays and structures are allocated in memory
- Compiler places proper start address into data transfer function
- In ARM, memory is 32 bit wide (word)
- $\blacksquare$  Each byte is addressable
- A *little-endian* machine stores the least significant byte first. ARM belongs to this group.

# Little-endian vs Big-endian

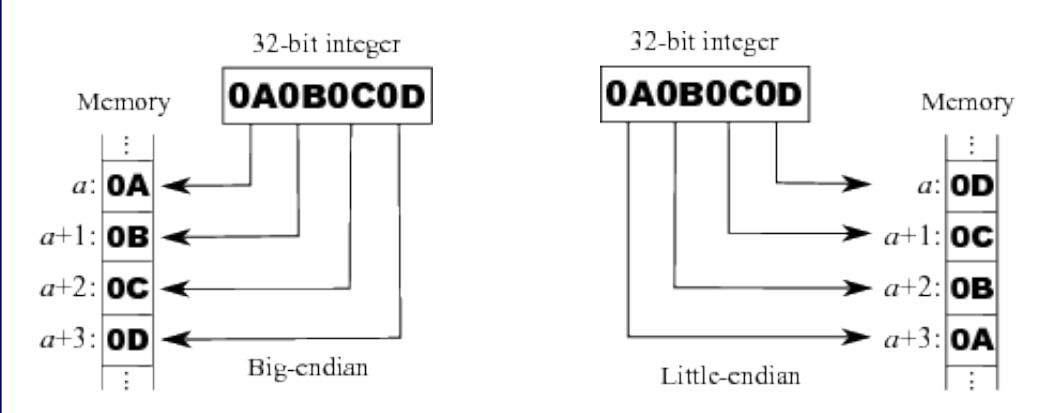

# Register vs. Memory

- Register are faster to access than memory
- Operating on memory data requires extra load/store call. More instructions get executed.
- Compiler tries to put most frequently data in register and rest are in memory
- To achieve highest performance and conserve energy, compiler must use the register efficiently

### Constant or Immediate operand

#### • Add 4 to register 3

Need to load 4 in a register from memory LDR r5, [r1, #AddrConst4] ADD r3, r3, r5

• Extra load operation required

### Constant or Immediate operand

• Add 4 to register 3

Need to load 4 in a register from memory LDR r5, [r1, #AddrConst4] ADD r3, r3, r5

- Extra load operation required
- To avoid such load, one of the operands of the instruction be a constant
	- $\blacksquare$  ADD r3, r3, #4

# Design principle - 3

#### • Make the common case fast

- Constant operands occurs frequently
- By including constants in arithmetic instruction extra call for load can be avoided
- This will improve performance both in terms of time and power
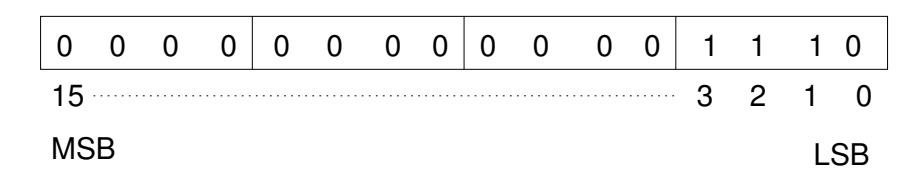

- $x15 \times 2^{15} + x14 \times 2^{14} + ... + x1 \times 2^{1} + x0 \times 2^{0}$
- How to handle signed number?
	- One bit may be reserved for sign, rest of the bits will denote the magnitude

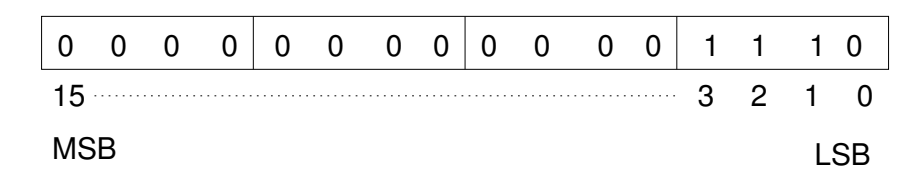

- $x15 \times 2^{15} + x14 \times 2^{14} + ... + x1 \times 2^{1} + x0 \times 2^{0}$
- How to handle signed number?
	- One bit may be reserved for sign, rest of the bits will denote the magnitude ◦ Sign location - left or right?

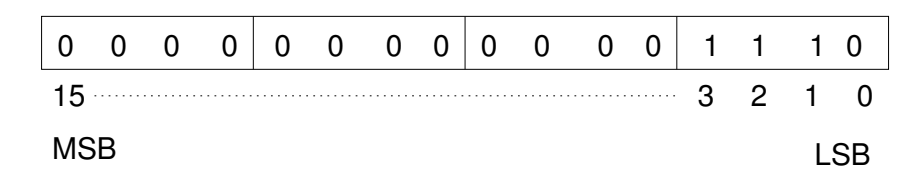

- $x15 \times 2^{15} + x14 \times 2^{14} + ... + x1 \times 2^{1} + x0 \times 2^{0}$
- How to handle signed number?
	- One bit may be reserved for sign, rest of the bits will denote the magnitude
		- Sign location left or right?
		- $\circ$  How to handle  $+0$ ?

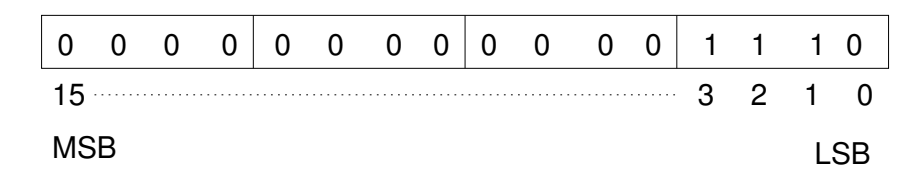

- $x15 \times 2^{15} + x14 \times 2^{14} + ... + x1 \times 2^{1} + x0 \times 2^{0}$
- How to handle signed number?
	- One bit may be reserved for sign, rest of the bits will denote the magnitude
		- Sign location left or right?
		- $\circ$  How to handle  $+0$ ?
		- How to set sign bit for add operation?

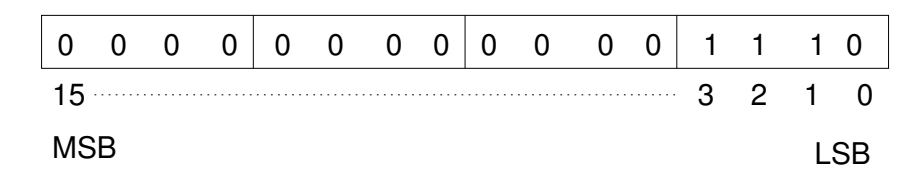

- $x15 \times 2^{15} + x14 \times 2^{14} + ... + x1 \times 2^{1} + x0 \times 2^{0}$
- How to handle signed number?
	- One bit may be reserved for sign, rest of the bits will denote the magnitude
		- Sign location left or right?
		- $\circ$  How to handle  $+0$ ?
		- How to set sign bit for add operation?
		- Subtraction of a large number from a small one?

#### 2s complement signed number

- Leading 0 means positive and leading 1 means negative number
- For 16 bit representation, 0 to  $2^{15} 1$  will be represented as before
- Bit pattern  $1000...000$  will be treated as  $-2^{15}$
- Bit pattern  $1111...111$  will be treated as  $-1$
- $x15 \times -2^{15} + x14 \times 2^{14} + \ldots + x1 \times 2^{1} + x0 \times 2^{0}$

## Operation on 2s complement numbers

- Let X be binary number represented in 2s complement form. Find  $X + \overline{X}$
- Negation of a number?
- Sign extension

#### Representation of Instruction

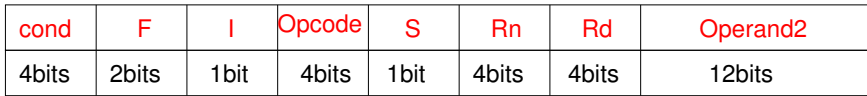

- Cond Related to conditional branch
- F Different instruction format
- $I I$ mmediate. If I is 1, second source is 12-bit immediate
- Opcode Basic operation
- $\bullet$  S Set condition code
- Rn First register source operand
- Rd Destination register
- Operand2 Second source operand

• ADD r5, r1, r2

• ADD r5, r1, r2

| cond |  | <b>Opcode</b> | Rn | טרי | Operand <sub>2</sub> |
|------|--|---------------|----|-----|----------------------|
|      |  |               |    |     |                      |

• ADD r5, r1, r2

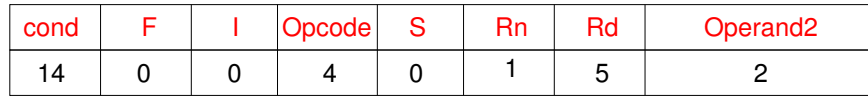

• ADD r3, r3, #4

• ADD r5, r1, r2

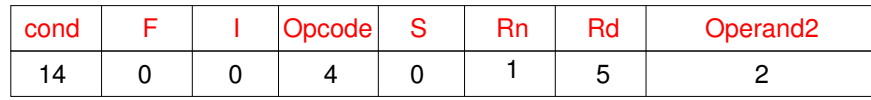

• ADD r3, r3, #4

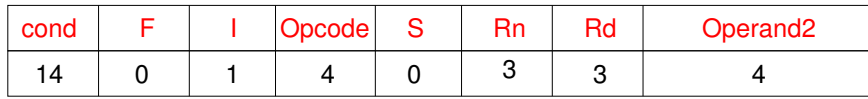

• Instruction format

#### • Instruction format

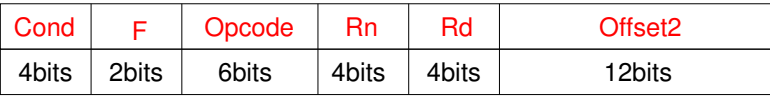

#### • Instruction format

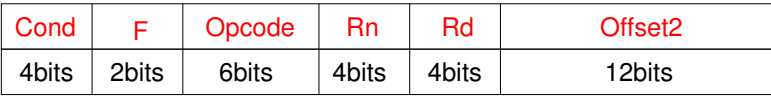

• Example: LDR r5, [r3,#32]

#### • Instruction format

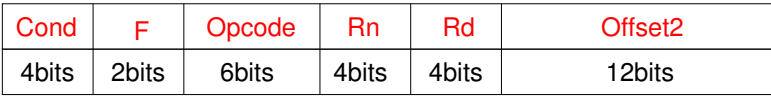

#### • Example: LDR r5, [r3,#32]

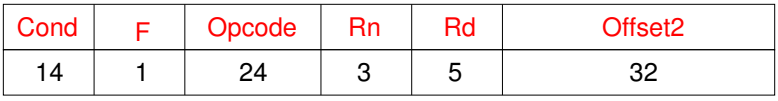

- Assignment operation: A[30]=h+A[30]
- Base addr of A is in r3 and h is in r1

- Assignment operation: A[30]=h+A[30]
- Base addr of A is in r3 and h is in r1

```
LDR r5, [r3, #120]
```
- Assignment operation: A[30]=h+A[30]
- Base addr of A is in r3 and h is in r1

```
LDR r5, [r3, #120]
ADD r5, r1, r5
```
- Assignment operation: A[30]=h+A[30]
- Base addr of A is in r3 and h is in r1

```
LDR r5, [r3, #120]
ADD r5, r1, r5
STR r5, [r3, #120]
```
- Assignment operation: A[30]=h+A[30]
- Base addr of A is in r3 and h is in r1

```
LDR r5, [r3, #120]
ADD r5, r1, r5
STR r5, [r3, #120]
```

```
• Binary code
```
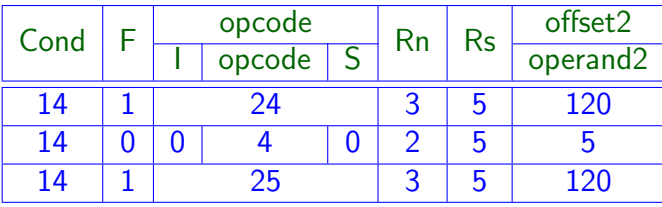

## Logical operation

- Bit-by-bit  $AND AND r5, r1, r2$
- Bit-by-bit  $OR ORR$  r5, r1, r2
- Bit-by-bit  $NOT MVN$  r5, r1
- Shift left  $-$  LSL.
	- $r5 = r1 + (r2 \le 2)$
	- **ADD** r5, r1, r2, LSL #2
- Shift right  $-$  LSR
	- $r6 = r5$ >>r3
	- MOV r6, r5, LSR r3
- No separate instruction for logical shift. It is part of data processing instruction.

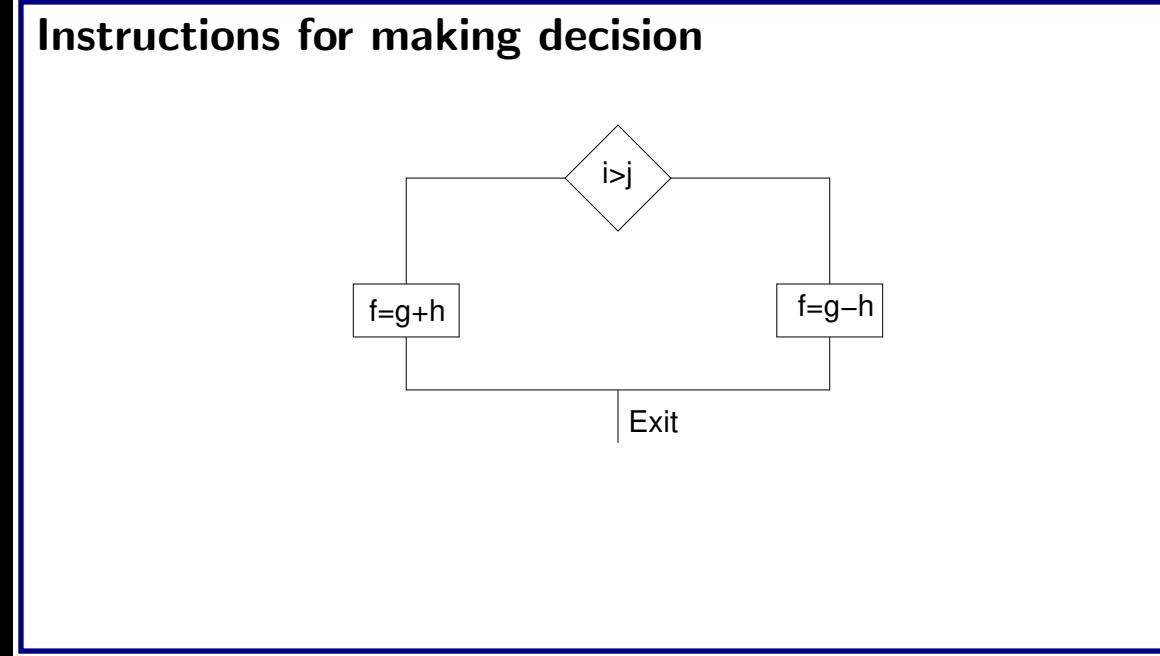

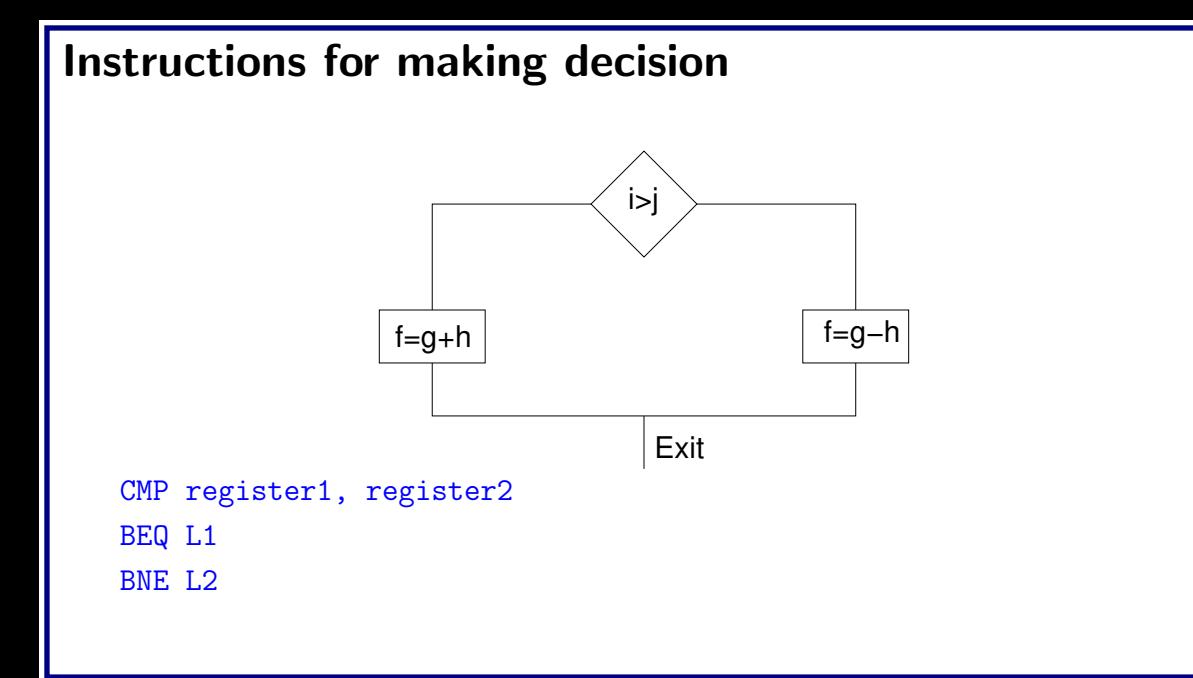

- if(i==j) f=g+h; else f=g-h;
- f, g, h, i, j are in r0 to r4

- if(i==j) f=g+h; else f=g-h;
- f, g, h, i, j are in r0 to r4

CMP r3, r4

- if(i==j) f=g+h; else f=g-h;
- f, g, h, i, j are in r0 to r4

CMP r3, r4 BNE Else

• if(i==j) f=g+h; else f=g-h; • f, g, h, i, j are in r0 to r4

> CMP r3, r4 BNE Else ADD r0, r1, r2

```
• if(i==j) f=g+h; else f=g-h;
• f, g, h, i, j are in r0 to r4
```

```
CMP r3, r4
BNE Else
ADD r0, r1, r2
B Exit
```

```
• if(i==j) f=g+h; else f=g-h;
• f, g, h, i, j are in r0 to r4
```

```
CMP r3, r4
BNE Else
ADD r0, r1, r2
B Exit
Else: SUB r0, r1, r2
```

```
• if(i==j) f=g+h; else f=g-h;
• f, g, h, i, j are in r0 to r4
```

```
CMP r3, r4
BNE Else
ADD r0, r1, r2
B Exit
Else: SUB r0, r1, r2
Exit
```
- while(save[i] ==  $k$ ) i += 1;
- $\bullet$  i-r3, k-r5, save-r6

- while(save[i] ==  $k$ ) i += 1;
- $\bullet$  i-r3, k-r5, save-r6

Loop: ADD r12, r6, r3, LSL #2

- while(save[i] ==  $k$ ) i += 1;
- $\bullet$  i-r3, k-r5, save-r6

Loop: ADD r12, r6, r3, LSL #2 LDR r0, [r12,#0]

```
• while(save[i] == k) i += 1;
```

```
\bullet i-r3, k-r5, save-r6
     Loop: ADD r12, r6, r3, LSL #2
      LDR r0, [r12,#0]
      CMP r0, r5
```

```
• while(save[i] == k) i += 1;
\bullet i-r3, k-r5, save-r6
     Loop: ADD r12, r6, r3, LSL #2
     LDR r0, [r12,#0]
     CMP r0, r5
```
BNE Exit
#### Loops

```
• while(save[i] == k) i += 1;
\bullet i-r3, k-r5, save-r6
     Loop: ADD r12, r6, r3, LSL #2
     LDR r0, [r12,#0]
     CMP r0, r5
      BNE Exit
     ADD r3, r3, #1
```
#### Loops

```
• while(save[i] == k) i += 1;
\bullet i-r3, k-r5, save-r6
     Loop: ADD r12, r6, r3, LSL #2
     LDR r0, [r12,#0]
     CMP r0, r5
      BNE Exit
     ADD r3, r3, #1
     B Loop
```
#### Loops

```
• while(save[i] == k) i += 1;
\bullet i-r3, k-r5, save-r6
     Loop: ADD r12, r6, r3, LSL #2
     LDR r0, [r12,#0]
     CMP r0, r5
      BNE Exit
     ADD r3, r3, #1
     B Loop
      Exit
```
### Signed and unsigned comparison

- r0=1111 1111 1111 1111
- r1=0000 0000 0000 0001
- CMP r0, r1

### Signed and unsigned comparison

- r0=1111 1111 1111 1111
- r1=0000 0000 0000 0001
- CMP r0, r1
	- BLO L1 ; unsigned branch

### Signed and unsigned comparison

- r0=1111 1111 1111 1111
- r1=0000 0000 0000 0001
- CMP r0, r1
	- BLO L1 ; unsigned branch BLT L2 ; signed branch

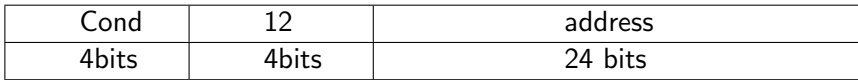

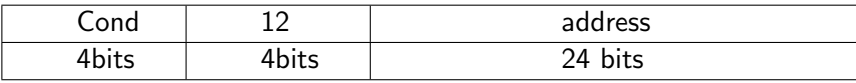

• Cond can be EQ, NE, HS, ... , LE, GE

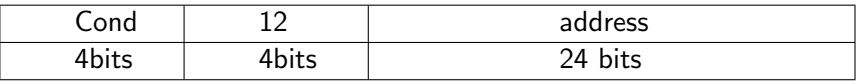

- Cond can be EQ, NE, HS, ... , LE, GE
- address is 24 bit wide. Memory of 16MB can be addressed.

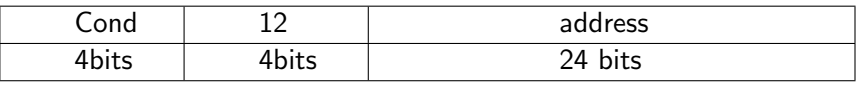

- Cond can be EQ, NE, HS, ... , LE, GE
- address is 24 bit wide. Memory of 16MB can be addressed.
- Program counter  $=$  Register  $+$  Branch Address

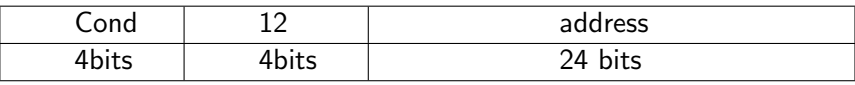

- Cond can be EQ, NE, HS, ..., LE, GE
- address is 24 bit wide. Memory of 16MB can be addressed.
- Program counter  $=$  Register  $+$  Branch Address
- PC is chosen as register!

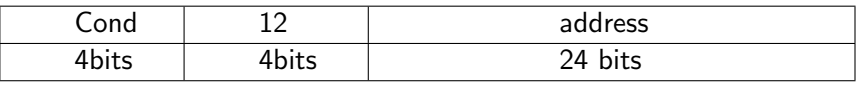

- Cond can be EQ, NE, HS, ..., LE, GE
- address is 24 bit wide. Memory of 16MB can be addressed.
- Program counter  $=$  Register  $+$  Branch Address
- PC is chosen as register!
- This branch addressing is called *PC-relative addressing*

# Conditional execution: if-then-else

• Consider the same if-else statement

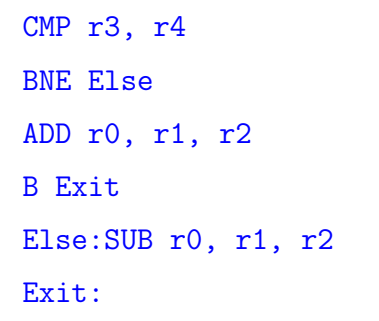

### Conditional execution: if-then-else

• Consider the same if-else statement

CMP r3, r4 BNE Else ADD r0, r1, r2 B Exit Else:SUB r0, r1, r2 Exit:

CMP r3, r4 ADDEQ r0, r1, r2 SUBNE r0, r1, r2

• Put the parameters in a place where procedure can access

- Put the parameters in a place where procedure can access
- Transfer control to procedure

- Put the parameters in a place where procedure can access
- Transfer control to procedure
- Acquire storage resources needed for it

- Put the parameters in a place where procedure can access
- Transfer control to procedure
- Acquire storage resources needed for it
- Perform desired task

- Put the parameters in a place where procedure can access
- Transfer control to procedure
- Acquire storage resources needed for it
- Perform desired task
- Put return value in a place where the calling program can access it

- Put the parameters in a place where procedure can access
- Transfer control to procedure
- Acquire storage resources needed for it
- Perform desired task
- Put return value in a place where the calling program can access it
- Return control to the point of origin

• r0–r3, r12 : Used to pass arguments and results (scratch registers)

- r0–r3, r12 : Used to pass arguments and results (scratch registers)
- $\ln(r14)$  : Link register contains the return address to return to point of origin

- r0–r3, r12 : Used to pass arguments and results (scratch registers)
- $\ln(r14)$  : Link register contains the return address to return to point of origin
- PC (r15) : Program counter

- $r0-r3$ , r12 : Used to pass arguments and results (scratch registers)
- $\ln(r14)$  : Link register contains the return address to return to point of origin
- PC (r15) : Program counter
- BL ProcedureAddress

- r0–r3, r12 : Used to pass arguments and results (scratch registers)
- $\bullet$  Ir (r14) : Link register contains the return address to return to point of origin
- PC (r15) : Program counter
- BL ProcedureAddress
- SP (r13) : Spilling register organized as last-in-first-out queue

- r0–r3, r12 : Used to pass arguments and results (scratch registers)
- $\bullet$  Ir (r14) : Link register contains the return address to return to point of origin
- PC (r15) : Program counter
- BL ProcedureAddress
- SP (r13) : Spilling register organized as last-in-first-out queue
- MOV pc,  $1r -$  Unconditional jump

```
int leaf examp(int g, int h, int i, int j)
{
     int f;
     f = (g+h)-(i+j);
     return f;
}
```
#### Leaf\_examp:

```
int leaf examp(int g, int h, int i, int j)
{
     int f;
    f = (g+h)-(i+j);return f;
}
                                                  ADD r5, r0, r1
                                                  ADD r6, r2, r3
                                                  SUB r4, r5, r6
```

```
Leaf_examp:
```

```
int leaf examp(int g, int h, int i, int j)
{
     int f;
    f = (g+h)-(i+j);return f;
}
```

```
ADD r5, r0, r1
ADD r6, r2, r3
SUB r4, r5, r6
MOV r0, r4
```

```
int leaf examp(int g, int h, int i, int j)
{
     int f;
     f = (g+h)-(i+j);return f;
}
```
Leaf\_examp: SUB sp, sp, #12 STR r6, [sp,#8] STR r5, [sp,#4] STR r4, [sp,#0] ADD r5, r0, r1 ADD r6, r2, r3 SUB r4, r5, r6 MOV r0, r4

```
int leaf examp(int g, int h, int i, int j)
{
     int f;
     f = (g+h)-(i+j);return f;
}
```
Leaf\_examp: SUB sp, sp, #12 STR r6, [sp,#8] STR r5, [sp,#4] STR r4, [sp,#0] ADD r5, r0, r1 ADD r6, r2, r3 SUB r4, r5, r6 MOV r0, r4 LDR r4, [sp,#0] LDR r5, [sp,#4] LDR r6, [sp,#8] ADD sp, sp, #12

```
int leaf examp(int g, int h, int i, int j)
{
     int f;
     f = (g+h)-(i+j);return f;
}
```
Leaf\_examp: SUB sp, sp, #12 STR r6, [sp,#8] STR r5, [sp,#4] STR r4, [sp,#0] ADD r5, r0, r1 ADD r6, r2, r3 SUB r4, r5, r6 MOV r0, r4 LDR r4, [sp,#0] LDR r5, [sp,#4] LDR r6, [sp,#8] ADD sp, sp, #12 MOV pc, lr

```
Nested procedure
```

```
int fact(int n)
{
   if(n<1)return 1;
   else
     return (n*fact(n-1));
}
```
### **Nested procedure**

fact: SUB sp, sp, #8 STR lr, [sp,#4] STR r0, [sp,#0]

```
int fact(int n)
{
   if(n<1)return 1;
   else
     return (n*fact(n-1));
}
```
```
int fact(int n)
{
   if(n<1)return 1;
   else
     return (n*fact(n-1));
}
```
fact: SUB sp, sp, #8 STR lr, [sp,#4] STR r0, [sp,#0] CMP r0,#1 BGE L1

```
int fact(int n)
{
   if(n<1)return 1;
   else
     return (n*fact(n-1));
}
```
fact: SUB sp, sp, #8 STR lr, [sp,#4] STR r0, [sp,#0] CMP r0,#1 BGE L1 MOV r0, #1 ADD sp, sp, #8 MOV pc, lr

```
int fact(int n)
{
   if(n<1)return 1;
   else
     return (n*fact(n-1));
}
```
fact: SUB sp, sp, #8 STR lr, [sp,#4] STR r0, [sp,#0] CMP r0,#1 BGE L1 MOV r0, #1 ADD sp, sp, #8 MOV pc, lr L1: SUB r0, r0, #1 BL fact

```
int fact(int n) {
   if(n<1)return 1;
   else
     return (n*fact(n-1));
}
```
fact: SUB sp, sp, #8 STR lr, [sp,#4] STR r0, [sp,#0] CMP r0,#1 BGE L1 MOV r0, #1 ADD sp, sp, #8 MOV pc, lr L1: SUB r0, r0, #1 BL fact MOV r12, r0 LDR r0, [sp,#0] LDR lr, [sp,#4] ADD sp, sp, #8

```
int fact(int n) {
   if(n<1)return 1;
   else
     return (n*fact(n-1));
}
```
fact: SUB sp, sp, #8 STR lr, [sp,#4] STR r0, [sp,#0] CMP r0,#1 BGE L1 MOV r0, #1 ADD sp, sp, #8 MOV pc, lr L1: SUB r0, r0, #1 BL fact MOV r12, r0 LDR r0, [sp,#0] LDR lr, [sp,#4] ADD sp, sp, #8 MUL r0, r0, r12 MOV pc, lr

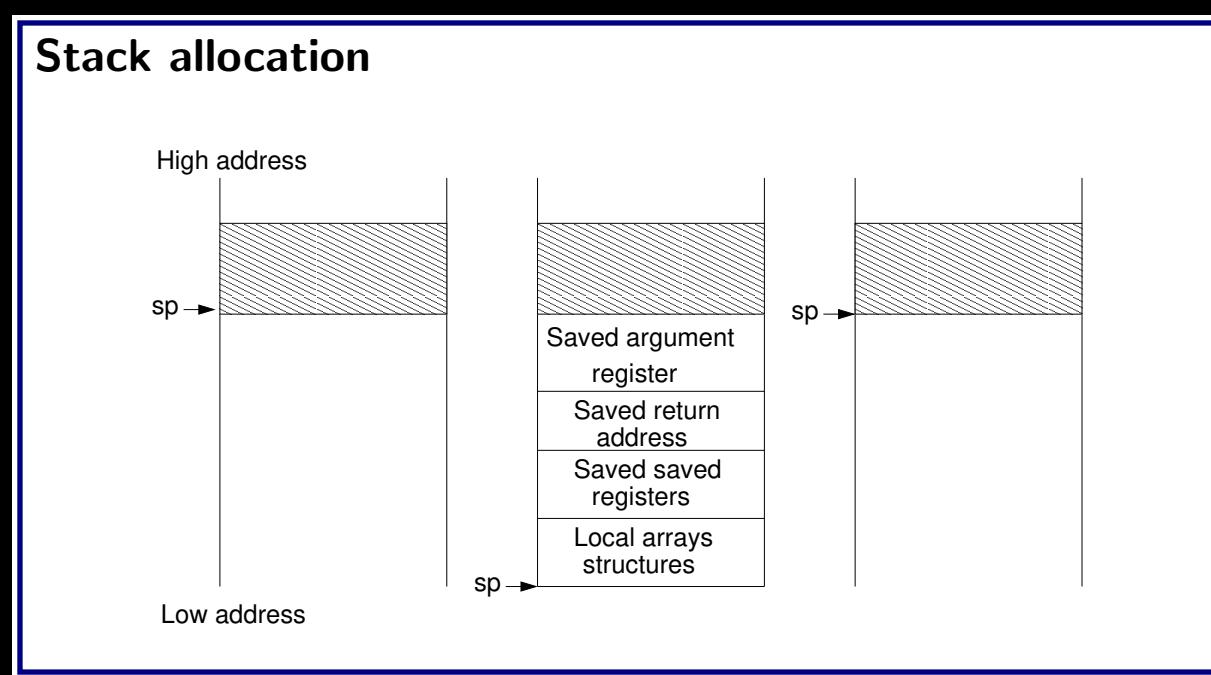

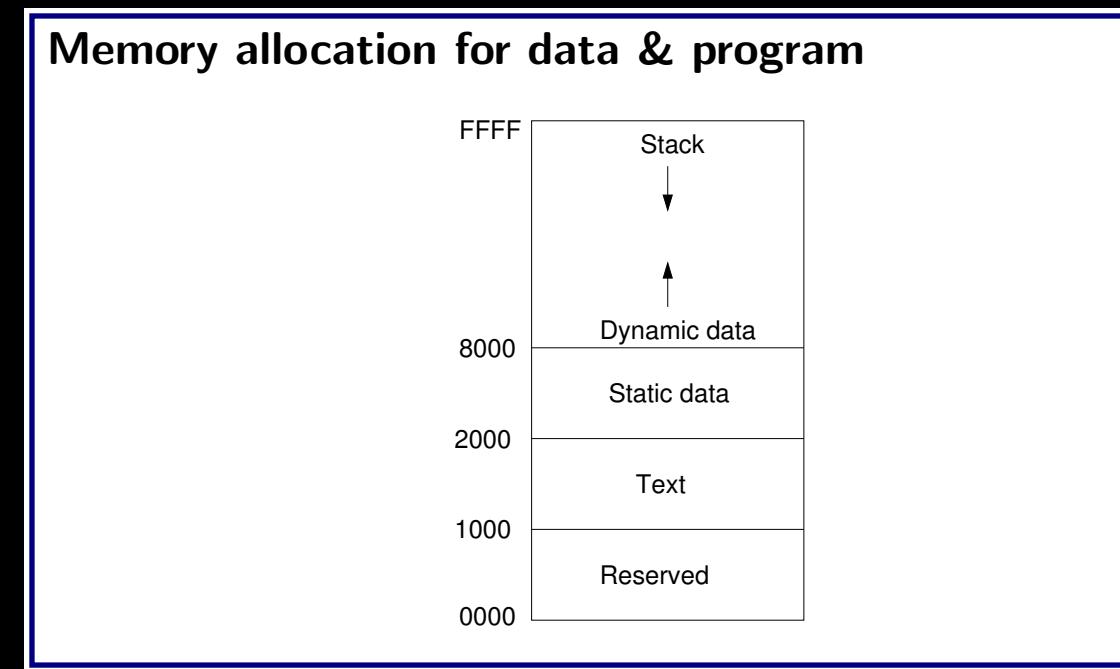

#### Load/Store a byte

- LDRB r0,  $[r3, #0]$  Loads a byte from the memory and places it in the rightmost 8 bits of register
- STRB r0, [r3,#0] Stores a byte from the register (rightmost 8 bits) into the memory location
- Sign extension?

```
void strcpy(char x[], char y[])
{
    int i;
    i = 0;
    while((x[i]=y[i])!= \sqrt{0'})
      i++;
}
x -- R<sub>0</sub>, y -- R<sub>1</sub>
```
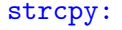

```
void strcpy(char x[], char y[])
{
    int i;
    i = 0;
    while((x[i]=y[i])!= \sqrt{0'})
      i++;
}
x -- R<sub>0</sub>, y -- R<sub>1</sub>
```

```
strcpy:
```

```
void strcpy(char x[], char y[])
{
    int i;
    i = 0;
    while((x[i]=y[i])!= \sqrt{0'})
      i++;
}
x -- R<sub>0</sub>, y -- R<sub>1</sub>
```
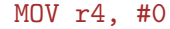

```
void strcpy(char x[], char y[])
{
    int i;
    i = 0;
    while((x[i]=y[i])!= \sqrt{0'})
      i++;
}
x -- R<sub>0</sub>, y -- R<sub>1</sub>
```
#### strcpy:

MOV r4, #0 L1: ADD r2, r4, r1 LDRB r3, [r2,#0]

```
void strcpy(char x[], char y[])
{
   int i;
   i = 0;
   while((x[i]=y[i])!= \sqrt{0'})
     i++;
}
```
#### $x$  -- RO,  $y$  -- R1

#### strcpy:

MOV r4, #0 L1: ADD r2, r4, r1 LDRB r3, [r2,#0] ADD r12, r4, r0 STRB r3, [r12,#0] CMP r3, 0

```
void strcpy(char x[], char y[])
{
   int i;
   i = 0;
   while((x[i]=y[i])!= \sqrt{0'})
     i++;
}
x -- RO, y -- R1
```
#### strcpy:

```
MOV r4, #0
L1: ADD r2, r4, r1
LDRB r3, [r2,#0]
ADD r12, r4, r0
STRB r3, [r12,#0]
CMP r3, 0
BEQ L2
ADD r4, r4, #1
B L1
```

```
void strcpy(char x[], char y[])
{
   int i;
   i = 0;
   while((x[i]=y[i])!= \sqrt{0'})
     i++;
}
x -- RO, y -- R1
```
strcpy: SUB sp, sp, #4 STR r4, [sp,#0] MOV r4, #0 L1: ADD r2, r4, r1 LDRB r3, [r2,#0] ADD r12, r4, r0 STRB r3, [r12,#0] CMP r3, 0 BEQ L2 ADD r4, r4, #1 B L1

```
void strcpy(char x[], char y[])
{
    int i;
    i = 0;
    while((x[i]=y[i])!= \ \prime \, \backslash \, 0 \, \prime)
       i++;
}
x -- RO, y -- R1
```
strcpy: SUB sp, sp, #4 STR r4, [sp,#0] MOV r4, #0 L1: ADD r2, r4, r1 LDRB r3, [r2,#0] ADD r12, r4, r0 STRB r3, [r12,#0] CMP r3, 0 BEQ L2 ADD r4, r4, #1 B L1 L2: LDR r4, [sp,#0] ADD sp, sp, #4 MOV pc, lr

• Immediate – ADD  $r2$ ,  $r0$ , #5 ;  $r2=r0+5$ 

- Immediate ADD  $r2$ ,  $r0$ , #5 ;  $r2=r0+5$
- Register ADD  $r2$ ,  $r0$ ,  $r1$ ;  $r2=r0+r1$

- Immediate ADD  $r2$ ,  $r0$ , #5 ;  $r2=r0+5$
- Register ADD  $r2$ ,  $r0$ ,  $r1$ ;  $r2=r0+r1$
- Scaled Register ADD r2, r0, r1, LSL #2 ; r2=r0+(r1<<2)

- Immediate ADD  $r2$ ,  $r0$ , #5 ;  $r2=r0+5$
- Register ADD  $r2$ ,  $r0$ ,  $r1$ ;  $r2=r0+r1$
- Scaled Register ADD  $r2$ ,  $r0$ ,  $r1$ , LSL #2 ;  $r2=r0+(r1<<2)$
- PC relative BEQ 1000 ;  $addr = PC + 1000$

- Immediate ADD  $r2$ ,  $r0$ , #5 ;  $r2=r0+5$
- Register ADD  $r2$ ,  $r0$ ,  $r1$ ;  $r2=r0+r1$
- Scaled Register ADD  $r2$ ,  $r0$ ,  $r1$ , LSL #2 ;  $r2=r0+(r1\leq 2)$
- PC relative BEQ 1000 ;  $addr = PC + 1000$
- Immediate offset LDR  $r2$ ,  $[r0, #8]$

- Immediate ADD  $r2$ ,  $r0$ , #5 ;  $r2=r0+5$
- Register ADD  $r2$ ,  $r0$ ,  $r1$ ;  $r2=r0+r1$
- Scaled Register ADD r2, r0, r1, LSL #2 ; r2=r0+(r1<<2)
- PC relative BEQ 1000 ; addr =  $PC + 1000$
- Immediate offset LDR r2, [r0,#8]

 $r2 = M[r0 + 8]$ 

- Immediate ADD  $r2$ ,  $r0$ , #5 ;  $r2=r0+5$
- Register ADD  $r2$ ,  $r0$ ,  $r1$ ;  $r2=r0+r1$
- Scaled Register ADD  $r2$ ,  $r0$ ,  $r1$ , LSL #2 ;  $r2=r0+(r1\leq 2)$
- PC relative BEQ 1000 ; addr =  $PC + 1000$
- Immediate offset LDR  $r2$ ,  $[r0, #8]$

 $r2 = M[r0 + 8]$ 

• Register offset – LDR  $r2$ ,  $[r0,r1]$ 

- Immediate ADD  $r2$ ,  $r0$ , #5 ;  $r2=r0+5$
- Register ADD  $r2$ ,  $r0$ ,  $r1$ ;  $r2=r0+r1$
- Scaled Register ADD  $r2$ ,  $r0$ ,  $r1$ , LSL #2 ;  $r2=r0+(r1\leq 2)$
- PC relative BEQ 1000 ; addr =  $PC + 1000$
- Immediate offset LDR  $r2$ ,  $[r0, #8]$

 $r2 = M[r0 + 8]$ 

- Register offset LDR  $r2$ ,  $[r0,r1]$ 
	- $r2 = M[r0 + r1]$

- Immediate ADD  $r2$ ,  $r0$ , #5 ;  $r2=r0+5$
- Register ADD  $r2$ ,  $r0$ ,  $r1$ ;  $r2=r0+r1$
- Scaled Register ADD  $r2$ ,  $r0$ ,  $r1$ , LSL #2 ;  $r2=r0+(r1\leq 2)$
- PC relative BEQ 1000 ; addr =  $PC + 1000$
- Immediate offset LDR r2, [r0,#8]

 $r2 = M[r0 + 8]$ 

- Register offset LDR  $r2$ ,  $[r0,r1]$ 
	- $r2 = M[r0 + r1]$
- Scaled register offset LDR  $r2$ ,  $[r0,r1,LSL #2]$

- Immediate ADD  $r2$ ,  $r0$ , #5 ;  $r2=r0+5$
- Register ADD  $r2$ ,  $r0$ ,  $r1$ ;  $r2=r0+r1$
- Scaled Register ADD  $r2$ ,  $r0$ ,  $r1$ , LSL #2 ;  $r2=r0+(r1\leq 2)$
- PC relative BEQ 1000 ; addr =  $PC + 1000$
- Immediate offset LDR r2, [r0,#8]

 $r2 = M[r0 + 8]$ 

- Register offset LDR  $r2$ ,  $[r0,r1]$ 
	- $r2 = M[r0 + r1]$
- Scaled register offset LDR  $r2$ ,  $[r0,r1,LSL #2]$

 $r2 = M[r0 + (r1 \le 2)]$ 

• Immediate offset pre-index – LDR r2, [r0,#4]!

#### • Immediate offset pre-index – LDR r2, [r0,#4]!

```
\blacksquare r2 = M[ r0 + 4]
\blacksquare r0 = r0 + 4
```
- Immediate offset pre-index LDR r2, [r0,#4]!
	- $r2 = M[r0 + 4]$
	- $r0 = r\bar{0} + 4$
- Immediate offset post-index LDR r2, [r0], #4

#### • Immediate offset pre-index – LDR  $r2$ ,  $[r0, #4]$ !

```
r2 = M[r0 + 4]
```

```
r0 = r\bar{0} + 4
```
#### • Immediate offset post-index - LDR r2, [r0], #4

```
\mathbf{r}^2 = M[r0]\blacksquare r0 = r0 + 4
```
- Immediate offset pre-index LDR  $r2$ ,  $[r0, #4]$ !
	- $r2 = M[r0 + 4]$
	- $r0 = r\bar{0} + 4$
- Immediate offset post-index LDR r2, [r0], #4
	- $\mathbf{r}$  r2 = M[r0]  $r0 = r0 + 4$
- Register offset pre-index  $-$  LDR  $r2$ ,  $[r0,r1]$ !

• Immediate offset pre-index – LDR  $r2$ ,  $[r0, #4]$ !

```
r2 = M[r0 + 4]
```
- $r0 = r0 + 4$
- Immediate offset post-index LDR r2, [r0], #4

```
\mathbf{r} r2 = M[r0]
r0 = r0 + 4
```
• Register offset pre-index  $-$  LDR  $r2$ ,  $[r0,r1]$ !

```
r2 = M[r0+r1]r0 = r0 + r1
```
• Immediate offset pre-index – LDR  $r2$ ,  $[r0, #4]$ !

```
r2 = M[r0 + 4]
```
- $r0 = r0 + 4$
- Immediate offset post-index LDR r2, [r0], #4
	- $\mathbf{r}$  r2 = M[r0]  $r0 = r0 + 4$
- Register offset pre-index  $-$  LDR  $r2$ ,  $[r0,r1]$ !
	- $r2 = M[r0+r1]$  $r0 = r0 + r1$
- Register offset post-index LDR r2, [r0], r1

- Immediate offset pre-index LDR  $r2$ ,  $[r0, #4]$ !
	- $r2 = M[r0 + 4]$
	- $r0 = r0 + 4$
- Immediate offset post-index LDR  $r2$ ,  $[r0]$ , #4
	- $r2 = M[r0]$  $r0 = r0 + 4$
- Register offset pre-index LDR  $r2$ ,  $[r0,r1]$ !
	- $r2 = M[r0+r1]$  $r0 = r0 + r1$
- Register offset post-index LDR r2, [r0], r1
	- $r2 = M[r0]$  $r0 = r0 + r1$

• Scaled register offset pre-index – LDR r2, [r0, r1, LSL #2]!

• Scaled register offset pre-index – LDR r2, [r0, r1, LSL #2]!  $r2 = M[r0 + (r1 \le 2)]$  $r0 = r0 + (r1<0)$
## 32 bit constant

- Most constant are small
- 12 bit operand2 field is divided into two fields:
	- 8 bit constant field on the right
	- 4 bit rotate right
	- $\blacksquare$  Number can be represented in this format  $X\times 2^{2i}$  where X lies between 0–255 and i is between 0–15

```
void clear1(int array[], int n)
{
   int i;
   for(i=0; i \le n; i++)array[i]=0;
}
```

```
void clear2(int *ar, int n)
{
   int *p;
   for(p=&ar[0]; p<&ar[n]; p++)*p=0;
}
```

```
void clear1(int array[], int n)
{
   int i;
   for(i=0; i \le n; i++)array[i]=0;
}
array - R0, n -R1i -- R2, zero -- R3
```

```
void clear1(int array[], int n)
{
   int i;
   for(i=0; i \le n; i++)array[i]=0;
}
array - R0, n -R1i -- R2, zero -- R3
```
MOV i, 0 MOV zero, 0 loop1: STR zero, [array, i, LSL #2] ADD i, i, #1 CMP i, n BLT loop1

```
void clear2(int *array, int n)
{
   int *p;
   for(p=&array[0];
    p<&array[n];
     p++)
     *p=0;
}
array - R0, n -R1p -- R2, zero -- R3
arraySize -- R12
```

```
void clear2(int *array, int n){
   int *p;
   for(p=&array[0];
    p<&array[n];
     p++)
     *p=0;
}
array -F R0, n -F R1p -- R2, zero -- R3
arraySize -- R12
```
MOV p, array MOV zero, #0 loop2: STR zero,[p],#4 ADD arraySize,array,n,LSL #2 CMP p,arraySize BLT loop2

#### clear1:

```
MOV i, 0
MOV zero, 0
loop1:
STR zero,[array,i,LSL #2]
ADD i, i, #1
CMP i, n
BLT loop1
```
#### clear2:

```
MOV p, array
MOV zero, #0
ADD arraySize,array,n,LSL #2
loop2:
STR zero,[p],#4
CMP p,arraySize
BLT loop2
```
• Two processes access the same memory location

• Two processes access the same memory location

• Results depends on order of execution

- Two processes access the same memory location
- Results depends on order of execution
- Hardware support is required

• Two processes access the same memory location

- Results depends on order of execution
- Hardware support is required
	- **Mutual exclusion**
	- Atomic read/write
	- Critical block
	- $\blacksquare$  SWP Atomic exchange

## Translation hierarchy for C

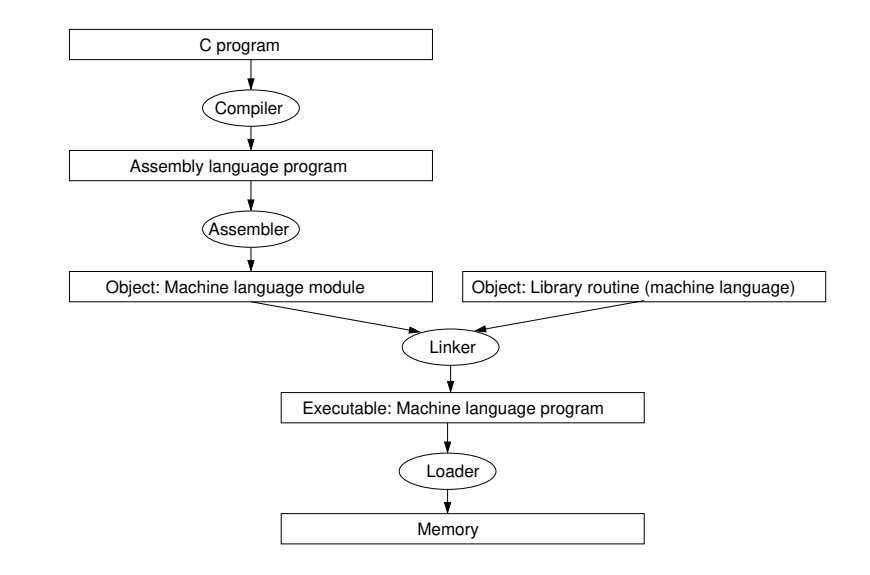

## Pseudoinstruction

- Most assembler instructions represent machine instructions one-to-one
- A common variation of assembly language instructions often treated as if it were an instruction its own right
- LDR r0, #constant
- The assembler determines which instructions to use to create the constant in the most efficient way.

## Assembler

- Object file header Describe the size and position of the other pieces of the object file
- Text segment Contains the machine language code
- Static data segment Contains data allocated for the life time of the program
- Relocation information Identifies instruction and data word that depend on absolute address when the program is loaded into memory.
- Symbol table Contains the remaining labels that are not defined
- Debugging information Extra information so as to associate C source file to machine instruction

## Linker

- Place code and data module symbolically in memory
- Determine the address of data and instruction labels
- Patch both the internal and external references

# Example

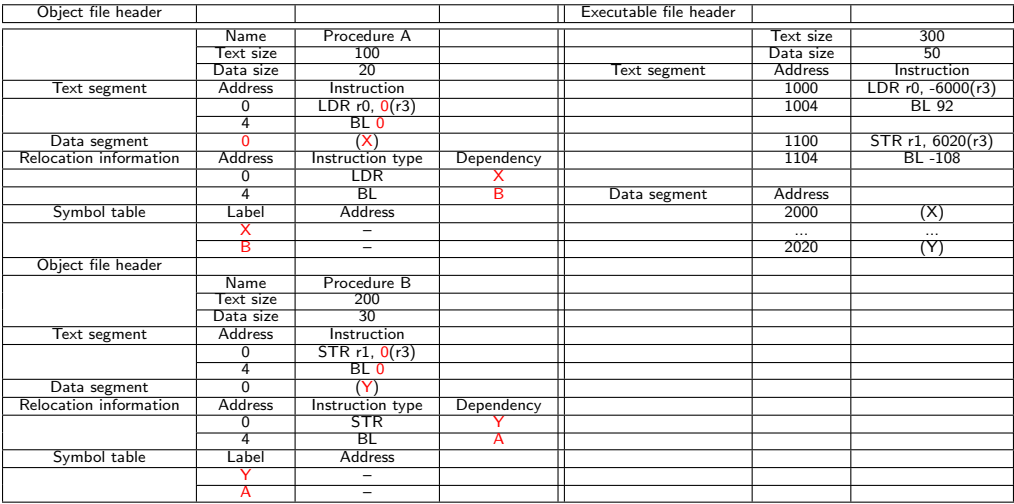

#### nader

- Reads the executable file header to determine size of text and data segment
- Creates an address space large enough to store text and data
- Copies the instructions and data from the executable file into memory
- Copies the parameters (if any) to the main program onto stack
- Initialize the machine registers and sets the stack pointer to first free location
- Jumps to start-up routine that copies the parameters into the argument registers and calls the main routine.

## Sort

```
void swap(int v[], int k)
{
  int temp;
  temp = v[k];v[k] = v[k+1];v[k+1] = \text{temp};}
void sort(int v[], int n){
  int i, j;
   for(i=0; i<n; i++)
{
     for(j=i-1; j>=0 && v[j]>v[j+1]; j--)
{
       swap(v, j);}
  }
}
```